**Universit`a di Roma "La Sapienza" Facolt`a di Ingegneria**

**Corso di**

**"PROGETTAZIONE DEL SOFTWARE I" (Corso di Laurea in Ingegneria Informatica) Proff. Giuseppe De Giacomo e Marco Cadoli Canali A-L & M-Z A.A. 2004-05**

**Compito d'esame del 12 settembre 2005**

# **SOLUZIONE**

# **Requisiti**

**Requisiti.** L'applicazione di interesse riguarda la progettazione di appartamenti. Di ogni appartamento interessano l'indirizzo, una descrizione testuale, i locali che lo compongono e come questi sono connessi tra loro (si noti che se il locale A è connesso con il locale B, allora anche B è connesso con A). Di ciascun locale interessano i metri quadri ed una descrizione testuale. I locali sono suddivisi in vani generici di cui interessa il tipo ("singolo", "doppio", "corridoio"), bagni di cui interessa il numero di punti acqua, e cucine di cui interessa il numero di punti gas.

Un appartamento è inizialmente in preparazione, alla fine dei lavori diviene pronto per la consegna, a questo punto possono essere richiesti ulteriori lavori (e quindi torna ad essere in preparazione) o può essere consegnato. Solo quando un appartemento è in preparazione si possono aggiungere ed eliminare locali da esso.

# **Requisiti (cont.)**

L'utente dell'applicazione vuole poter effettuare dei controlli sugli appartamenti. A questo scopo, si faccia riferimento ad uno use case che prevede che, dato un appartamento, si possa:

- verificare che sia presente almeno un bagno ed una cucina tra i locali di cui è composto;
- restituire l'insieme di tutti i vani generici che lo compongono.

U."La Sapienza". Fac.Ingegneria. Progettazione del Software I. Soluzione compito 2005-09-12 3

# **Fase di analisi**

# **Diagramma delle classi**

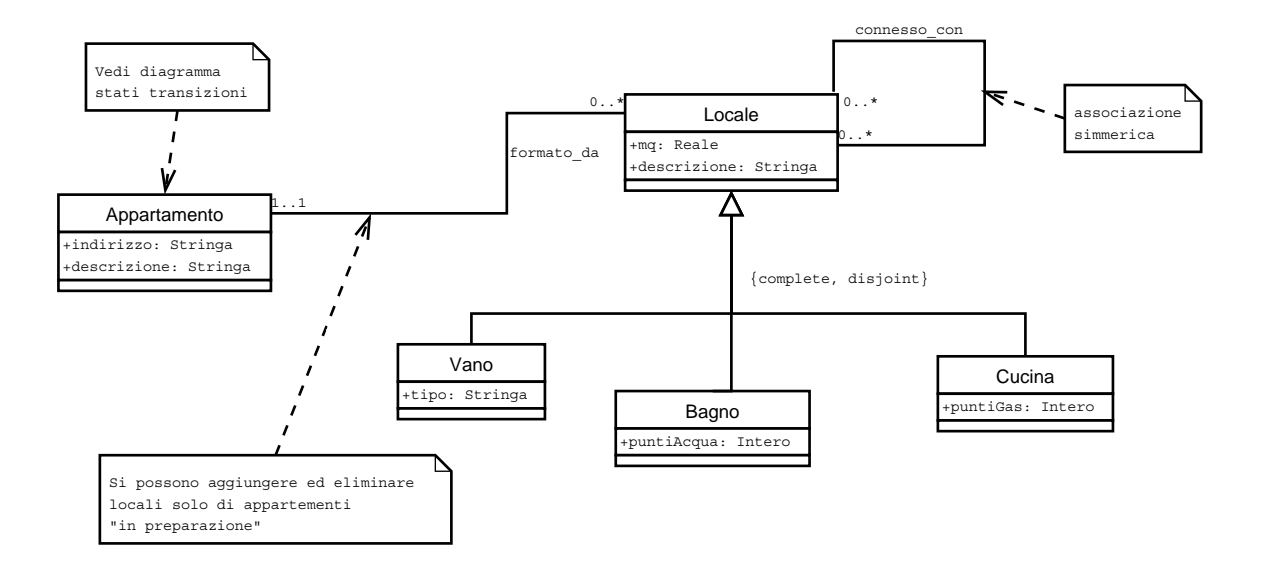

U."La Sapienza". Fac.Ingegneria. Progettazione del Software I. Soluzione compito 2005-09-12 5

# **Commento sul diagramma delle classi**

Nelle successive fasi di progetto realizzazione dovremo tenere presente che solo se un appartemento è in preparazione si possono aggiungere ed eliminare locali dallo stesso. Quindi dovremo permettere ai clienti della classe Appartamento di tenere traccia dello stato in cui si trovano le sue istanze.

#### **Diagramma degli stati e delle transizioni classe Appartamento**

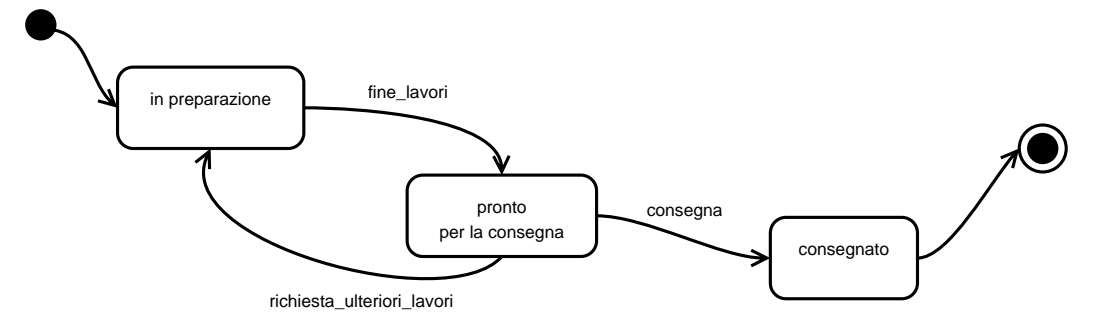

U."La Sapienza". Fac.Ingegneria. Progettazione del Software I. Soluzione compito 2005-09-12 7

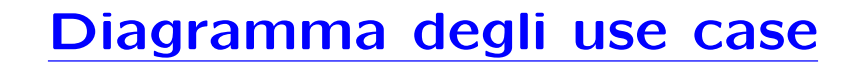

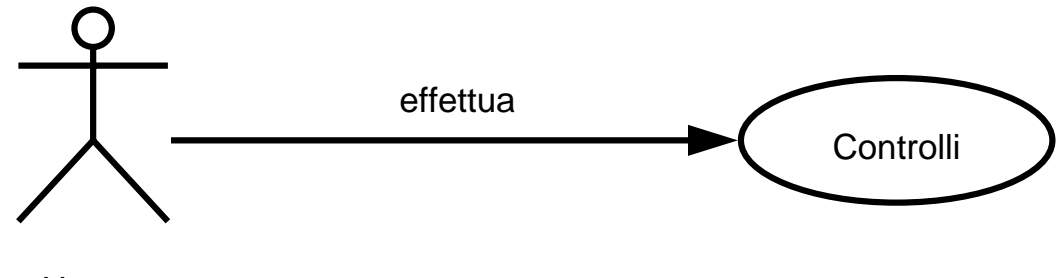

#### **Specifica dello use case**

#### **InizioSpecificaUseCase Controlli**

**verificaBagnoCucina** (a: Appartamento): Booleano

pre: nessuna post: result è true se  $a$  è composto da locali che includono almeno un bagno ed una cucina; result è false altrimenti.

**insiemeVani** (a: Appartamento): Insieme(Locale) pre: nessuna post: result è l'insieme formato dai vani di cui  $a$  è formato.

**FineSpecifica**

U."La Sapienza". Fac.Ingegneria. Progettazione del Software I. Soluzione compito 2005-09-12 9

# **Fase di progetto**

### **Algoritmi per le operazioni dello use-case**

Adottiamo i seguenti algoritmi:

```
• Per l'operazione verificaBagnoCucina:
```
bool haBagno = false; bool haCucina = false; per ogni link l formato\_da di a if 1.locale è istanza di Bagno haBagno  $== true;$ else if 1.1ocale è istanza di Cucina haCucina  $== true$ ; return haBagno AND haCucina;

U."La Sapienza". Fac.Ingegneria. Progettazione del Software I. Soluzione compito 2005-09-12 11

# **Algoritmi per le operazioni degli use case (cont.)**

• Per l'operazione **insiemeVani**:

```
Insieme(vani) result = new Insieme(Vani);per ogni link l di formato_da di a
    se l.Locale è istanza Vani
       aggiungi l.locale a result;
return result;
```
# **Responsabilit`a sulle associazioni**

La seguente tabella delle responsabilità si evince da:

- 1. i requisiti,
- 2. la specifica degli algoritmi per le operazioni di classe e use-case,
- 3. i vincoli di molteplicità nel diagramma delle classi.

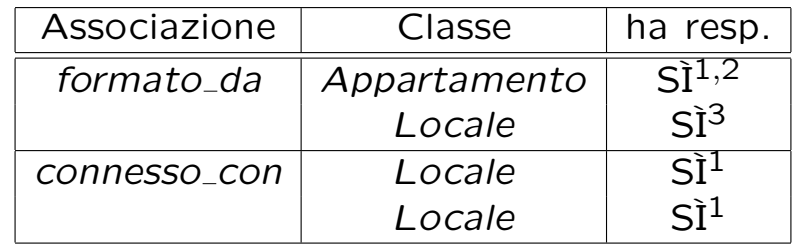

U."La Sapienza". Fac.Ingegneria. Progettazione del Software I. Soluzione compito 2005-09-12 13

# **Strutture di dati**

Abbiamo la necessità di rappresentare collezioni omogenee di oggetti, a causa:

- dei vincoli di molteplicit`a 0..\* delle associazioni,
- delle variabili locali necessarie per gli algoritmi.

Per fare ciò, utilizzeremo la classe Java InsiemeListaOmogeneo.

# **API per le strutture di dati**

```
// File insiemelista/InsiemeListaOmogeneo.java
package insiemelista;
public class InsiemeListaOmogeneo extends InsiemeLista {
 public InsiemeListaOmogeneo(Class cl)
 public InsiemeListaOmogeneo()
 public int size()
 public boolean isEmpty()
 public boolean contains(Object e)
 public boolean add(Object e)
 public boolean remove(Object e)
 public Iterator iterator()
 public boolean containsAll(Collection c)
 public Object[] toArray()
 public Object[] toArray(Object[] a)
 public boolean equals(Object o)
 public Object clone()
 public String toString()
}
```
U."La Sapienza". Fac.Ingegneria. Progettazione del Software I. Soluzione compito 2005-09-12 15

# **Corrispondenza fra tipi** UML **e** Java

Riassumiamo le nostre scelte nella seguente tabella di corrispondenza dei tipi UML.

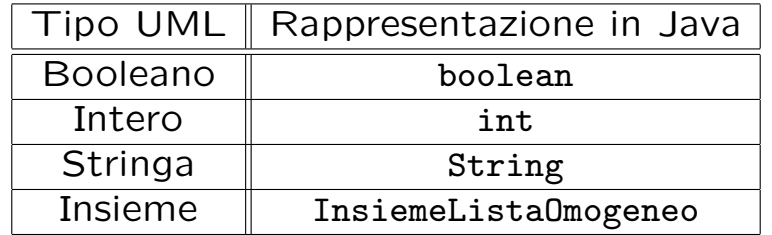

# **Tabelle di gestione delle propriet`a di classi** UML

Riassumiamo le nostre scelte differenti da quelle di default mediante la tabella delle proprietà immutabili e la tabella delle assunzioni sulla nascita.

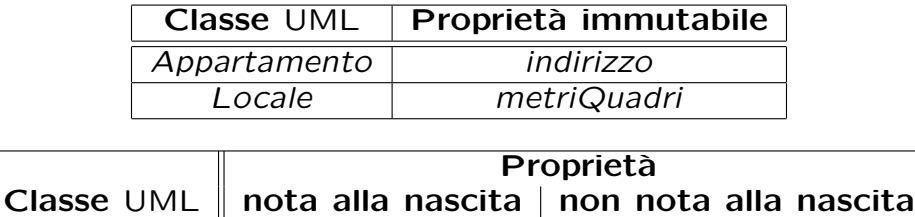

U."La Sapienza". Fac.Ingegneria. Progettazione del Software I. Soluzione compito 2005-09-12 17

# **Altre considerazioni**

**Sequenza di nascita degli oggetti:** Non è necessario assumere un particolare ordine nella nascita degli oggetti.

**Valori alla nascita:** Non esistono valori di default validi per tutti gli oggetti di ciascuna classe.

# **Rappresentazione degli stati in** Java

Per la classe UML Appartamento, ci dobbiamo occupare della rappresentazione in Java del diagramma degli stati e delle transizioni.

Scegliamo di rappresentare gli stati mediante una variabile int, secondo la seguente tabella.

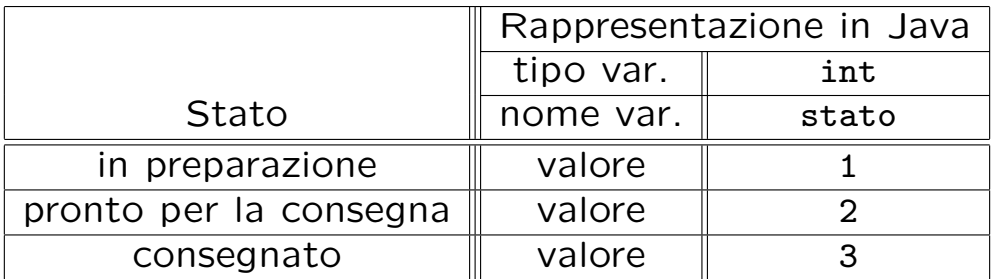

U."La Sapienza". Fac.Ingegneria. Progettazione del Software I. Soluzione compito 2005-09-12 19

# **API delle classi Java progettate**

A titolo di esempio, viene fornita la API della classe Appartamento:

```
public class Appartamento {
// COSTRUTTORE
    public Appartamento(String indirizzo)
// GESTIONE ATTRIBUTI
    public String getIndirizzo()
    public String getDescrizione()
   public void setDescrizione(String d)
// GESTIONE ASSOCIAZIONI
// - formatoDa
   public void inserisciLinkFormatoDa(AssociazioneFormatoDa a)
    public void eliminaLinkFormatoDa(AssociazioneFormatoDa a)
    public InsiemeListaOmogeneo getLinkFormatoDa()
// GESTIONE STATI E TRANSIZIONI
    public bool estInPreparazione()
    public void fineLavori()
    public void richiestaUlterioriLavori()
   public void consegna()
}
```
#### **Fase di realizzazione**

U."La Sapienza". Fac.Ingegneria. Progettazione del Software I. Soluzione compito 2005-09-12 21

#### **Struttura dei file e dei package**

```
+---insiemelista
    | InsiemeListaOmogeneo.java
| InsiemeLista.java
| IteratorInsiemeLista.java
|
\---appartamenti
   | Appartamento.java
   | Locale.java
   | AssociazioneFormatoDa.java
   | AssociazioneConnessoCon.java
   | TipoLinkFormatoDa.java
   | TipoLinkConnessoCon.java
   | EccezionePrecondizioni.java
   | EccezioneCardMin.java
   | Controlli.java
   \blacksquare+---vano
          Vano.java
   \blacksquare+---bagno
           Bagno.java
    |
   \---cucina
           Cucina.java
```
#### **La classe** Java **Appartamento**

```
// File appartamenti/Appartamento.java
package appartamenti;
import insiemelista.*;
public class Appartamento {
  private final String indirizzo;
 private String descrizione;
 private InsiemeListaOmogeneo insiemeFormatoDa;
 private int stato;
 private static final int INPREPARAZIONE = 1;
 private static final int PRONTO = 2;
 private static final int CONSEGNATO = 3;
 public Appartamento(String i, String d) {
    indirizzo = i;
    descrizione = d;
    insiemeFormatoDa = new InsiemeListaOmogeneo(TipoLinkFormatoDa.class);
    stato = INPREPARAZIONE;
    }
  public String getIndirizzo() { return indirizzo; }
  public String getDescrizione() { return descrizione; }
 public void setDescrizione(String d) { descrizione = d; }
  public void inserisciLinkFormatoDa(AssociazioneFormatoDa a) {
    if (a != null) insiemeFormatoDa.add(a.getLink());
```
U."La Sapienza". Fac.Ingegneria. Progettazione del Software I. Soluzione compito 2005-09-12 23

```
}
public void eliminaLinkFormatoDa(AssociazioneFormatoDa a) {
  if (a != null) insiemeFormatoDa.remove(a.getLink());
}
public InsiemeListaOmogeneo getLinkFormatoDa() {
  return (InsiemeListaOmogeneo)insiemeFormatoDa.clone();
}
public boolean estInPreparazione() {
  return stato == INPREPARAZIONE;
}
public void fineLavori() {
  if (stato == INPREPARAZIONE) stato = PRONTO;
}
public void consegna() {
  if (stato == PRONTO) stato = CONSEGNATO;
}
public void richiestaUlterioriLavori() {
  if (stato == PRONTO) stato = INPREPARAZIONE;
}
```
}

#### **La classe** Java **Locale**

```
// File appartamenti/Locale.java
package appartamenti;
import java.util.*;
import insiemelista.*;
public abstract class Locale {
    private double mq;
    private String descrizione;
    private TipoLinkFormatoDa linkFormatoDa;
    private InsiemeListaOmogeneo insiemePrimo;
    private InsiemeListaOmogeneo insiemeSecondo;
    public static final int MIN_LINK_FORMATODA = 1;
    public Locale(double m, String d) {
        ma = m;
        descrizione = d;
        insiemePrimo = new InsiemeListaOmogeneo(TipoLinkConnessoCon.class);
        insiemeSecondo = new InsiemeListaOmogeneo(TipoLinkConnessoCon.class);
    }
    public String getDescrizione() { return descrizione; }
    public void setDescrizione(String d) { descrizione = d; }
    public int quantiFormatoDa() {
```
U."La Sapienza". Fac.Ingegneria. Progettazione del Software I. Soluzione compito 2005-09-12 24

```
if (linkFormatoDa == null)
        return 0;
    else return 1;
}
public void inserisciLinkFormatoDa(AssociazioneFormatoDa a) {
    if (a != null) linkFormatoDa = a.getLink();
}
public void eliminaLinkFormatoDa(AssociazioneFormatoDa a) {
    if (a != null) linkFormatoDa = null;
}
public TipoLinkFormatoDa getLinkFormatoDa() throws EccezioneCardMin {
    if (linkFormatoDa == null)
       throw new EccezioneCardMin("Cardinalita' minima violata");
    else
       return linkFormatoDa;
}
public boolean haLinkFormatoDa() {
   return linkFormatoDa != null;
}
public void inserisciLinkPrimo(AssociazioneConnessoCon a) {
    if (a != null) insiemePrimo.add(a.getLink());
}
public void eliminaLinkPrimo(AssociazioneConnessoCon a) {
    if (a != null) insiemePrimo.remove(a.getLink());
}
```

```
public void inserisciLinkSecondo(AssociazioneConnessoCon a) {
    if (a != null) insiemeSecondo.add(a.getLink());
}
public void eliminaLinkSecondo(AssociazioneConnessoCon a) {
    if (a != null) insiemeSecondo.remove(a.getLink());
}
public InsiemeListaOmogeneo getLinkConnessoCon() {
    // ConnessoCon è simmetrica
    InsiemeListaOmogeneo ris = (InsiemeListaOmogeneo)insiemePrimo.clone();
    Iterator it = insiemeSecondo.iterator();
    while(it.hasNext())
        ris.add(it.next());
   return ris;
}
```

```
}
```
#### **La classe** Java **AssociazioneFormatoDa**

```
// File appartamenti/AssociazioneOrdine.java
package appartamenti;
public class AssociazioneFormatoDa {
 private AssociazioneFormatoDa(TipoLinkFormatoDa t) { link = t; }
 private TipoLinkFormatoDa link;
 public TipoLinkFormatoDa getLink() { return link; }
 public static void inserisci(TipoLinkFormatoDa y) {
    if (y := null \&\&y.getAppartamento().estInPreparazione() && //NB stato
        !(y.getLocale().haLinkFormatoDa()) ) { //NB molteplicita
     AssociazioneFormatoDa k = new Associationer</math>k.link.getAppartamento().inserisciLinkFormatoDa(k);
     k.link.getLocale().inserisciLinkFormatoDa(k);
   }
 }
 public static void elimina(TipoLinkFormatoDa y) {
    if (y := null \&\&y.getAppartamento().estInPreparazione() && //NB stato
       y.getLocale().getLinkFormatoDa().equals(y)) { //NB levo link giusto
     AssociazioneFormatoDa k = new AssociationerFunction(y);k.link.getAppartamento().eliminaLinkFormatoDa(k);
     k.link.getLocale().eliminaLinkFormatoDa(k);
```
U."La Sapienza". Fac.Ingegneria. Progettazione del Software I. Soluzione compito 2005-09-12 25

#### **La classe** Java **AssociazioneConnessoCon**

} } }

```
// File appartamenti/AssociazioneConnessoCon.java
package appartamenti;
//NOTA: questa associazione deve essere simmetrica
public class AssociazioneConnessoCon {
  private AssociazioneConnessoCon(TipoLinkConnessoCon t) { link = t; }
  private TipoLinkConnessoCon link;
  public TipoLinkConnessoCon getLink() { return link; }
  public static void inserisci(TipoLinkConnessoCon y) {
    if (y := null) {
      \text{Association}(\text{t}) = new AssociazioneConnessoCon(y);
      k.link.getPrimo().inserisciLinkPrimo(k);
      k.link.getSecondo().inserisciLinkSecondo(k);
      k.link.getPrimo().inserisciLinkSecondo(k); //NOTA
      k.link.getSecondo().inserisciLinkPrimo(k); //manteniamo la simmetria
    }
  }
  public static void elimina(TipoLinkConnessoCon y) {
    if (y := null) {
      \texttt{Associazione}\texttt{Connesso}\texttt{Con} \; k = \texttt{new} \; \texttt{Associazione}\texttt{Connesso}\texttt{Con}(y);k.link.getPrimo().eliminaLinkPrimo(k);
      k.link.getSecondo().eliminaLinkSecondo(k);
      k.link.getPrimo().eliminaLinkSecondo(k); //NOTA
```
U."La Sapienza". Fac.Ingegneria. Progettazione del Software I. Soluzione compito 2005-09-12 26

**La classe** Java **TipoLinkFormatoDa**

k.link.getSecondo().eliminaLinkPrimo(k); //manteniamo la simmetria

} } }

```
// File appartamenti/TipoLinkFormatoDa.java
package appartamenti;
public class TipoLinkFormatoDa {
    private final Appartamento lAppartamento;
    private final Locale ilLocale;
    public TipoLinkFormatoDa(Appartamento a, Locale l)
        throws EccezionePrecondizioni {
        if (a == null || l == null) // CONTROLLO PRECONDIZIONI
            throw new EccezionePrecondizioni
                ("Gli oggetti devono essere inizializzati");
        lAppartamento = a; ilLocale = 1;
    }
    public boolean equals(Object o) {
        if (o != null && getClass().equals(o.getClass())) {
            TipoLinkFormatoDa t = (TipoLinkFormatoDa)o;
            return t.lAppartamento == lAppartamento &&
                t.ilLocale == ilLocale;
        }
        else return false;
    }
    public Appartamento getAppartamento() { return lAppartamento; }
    public Locale getLocale() { return ilLocale; }
}
```
#### **La classe** Java **TipoLinkConnessoCon**

```
// File appartamenti/TipoLinkConnessoCon.java
package appartamenti;
public class TipoLinkConnessoCon {
    private final Locale primo;
    private final Locale secondo;
    public TipoLinkConnessoCon(Locale l1, Locale l2)
        throws EccezionePrecondizioni {
        if (11 == null || 12 == null) // CONTROLLO PRECONDIZIONI
            throw new EccezionePrecondizioni
                ("Gli oggetti devono essere inizializzati");
        primo = 11; secondo = 12;
    }
    public boolean equals(Object o) {
        if (o != null && getClass().equals(o.getClass())) {
            TipoLinkConnessoCon t = (TipoLinkConnessoCon)o;
            return t.secondo == secondo k& t.primo == primo;
        }
        else return false;
    }
    public Locale getPrimo() { return primo; }
    public Locale getSecondo() { return secondo; }
}
```
U."La Sapienza". Fac.Ingegneria. Progettazione del Software I. Soluzione compito 2005-09-12 28

#### **La classe** Java **Vano**

```
// File appartamenti/vano/Vano.java
package appartamenti.vano;
import appartamenti.*;
import insiemelista.*;
public class Vano extends Locale {
 private String tipo;
 public Vano(double mq, String d, String t) {
    super(mq, d);
    tipo = t;}
 public String getTipo() { return tipo; }
 public void setTipo(String t) { tipo = t; }
}
```
#### **La classe** Java **Bagno**

```
// File appartamenti/bagno/Bagno.java
package appartamenti.bagno;
import appartamenti.*;
import insiemelista.*;
public class Bagno extends Locale {
 private int puntiAcqua;
 public Bagno(double mq, String d, int p) {
    super(mq, d);
    puntiAcqua = p;
 \mathbf{r}public int getPuntiAcqua() { return puntiAcqua; }
 public void setPuntiAcqua(int p) { puntiAcqua = p; }
}
```
U."La Sapienza". Fac.Ingegneria. Progettazione del Software I. Soluzione compito 2005-09-12 30

#### **La classe** Java **Cucina**

```
// File appartamenti/cucina/Cucina.java
package appartamenti.cucina;
import appartamenti.*;
import insiemelista.*;
public class Cucina extends Locale {
 private int puntiGas;
 public Cucina(double mq, String d, int p) {
    super(mq,d);
   puntiGas = p;
  }
 public int getPuntiGas() { return puntiGas; }
 public void setPuntiGas(int p) { puntiGas = p; }
}
```
#### **Le classi** Java **per le eccezioni**

```
// File appartamenti/EccezionePrecondizioni.java
package appartamenti;
public class EccezionePrecondizioni extends Exception {
 private String messaggio;
 public EccezionePrecondizioni(String m) {
   messaggio = m;
 }
 public EccezionePrecondizioni() {
   messaggio = "Si e' verificata una violazione delle precondizioni";
 }
 public String toString() {
   return messaggio;
  }
}
// File appartamenti/EccezioneCardMin.java
package appartamenti;
public class EccezioneCardMin extends Exception {
   private String messaggio;
   public EccezioneCardMin(String m) {
       messaggio = m;
    }
   public String toString() {
       return messaggio;
    }
}
```
U."La Sapienza". Fac.Ingegneria. Progettazione del Software I. Soluzione compito 2005-09-12 32

#### **Realizzazione in** Java **dello use case**

```
// File appartamenti/Controlli.java
package appartamenti;
import java.util.*;
import insiemelista.*;
import appartamenti.vano.*;
import appartamenti.bagno.*;
import appartamenti.cucina.*;
public class Controlli {
 private Controlli(){}
 public static boolean verificaBagnoCucina(Appartamento a) {
    boolean haBagno = false;
    boolean haCucina = false;
    InsiemeListaOmogeneo locali = a.getLinkFormatoDa();
    Iterator it = locali.iterator();
    while(it.hasNext() && (!haBagno || !haCucina)) {
      Locale l = ((TipoLinkFormatoDa)it.next()).getLocale();
      if (l instanceof Bagno) haBagno = true;
      else if (l instanceof Cucina) haCucina = true;
    }
    return haBagno && haCucina;
```

```
public static InsiemeListaOmogeneo insiemeVani(Appartamento a) {
    InsiemeListaOmogeneo result = new InsiemeListaOmogeneo(Vano.class);
   InsiemeListaOmogeneo locali = a.getLinkFormatoDa();
   Iterator it = locali.iterator();
   while(it.hasNext()) {
     Locale 1 = ((TipoLinkFormatoDa)it.next()).getLocale();
     if (l instanceof Vano) result.add(l);
   }
   return result;
 }
}
```
}